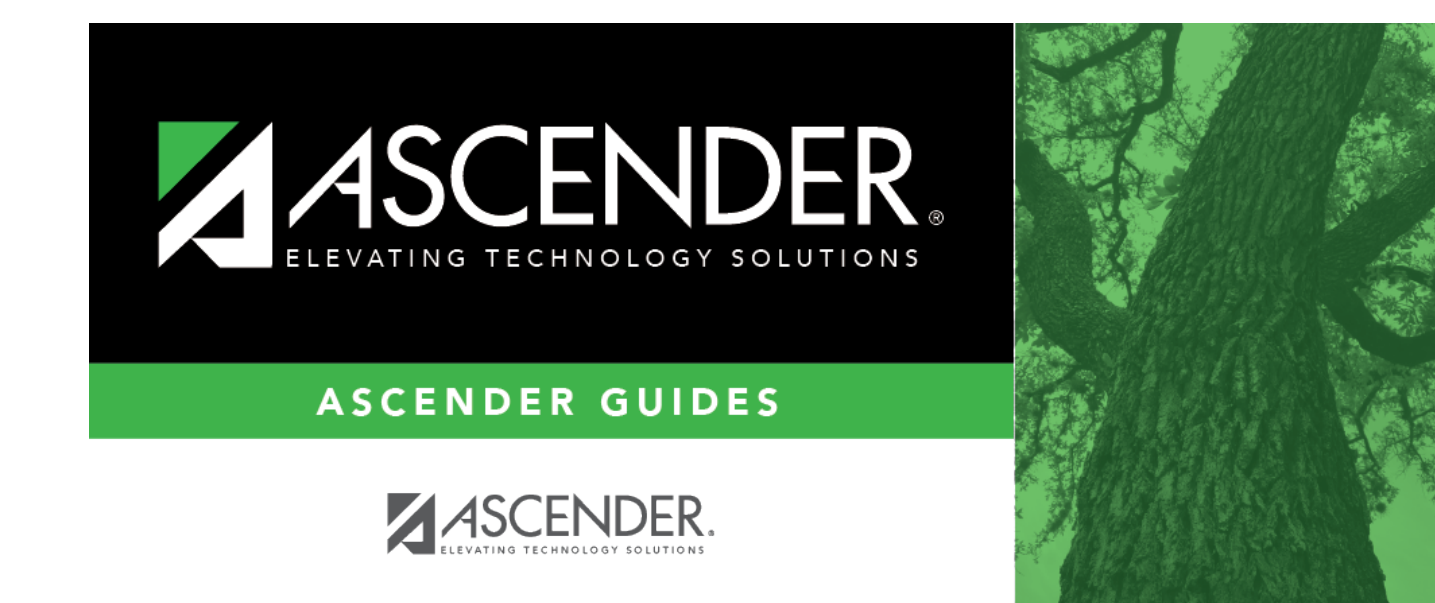

## **Overview**

### **Table of Contents**

# **Student Year-at-a-Glance**

#### **Overview**

This Student Year-at-a-Glance document is as a suggested timeline for ASCENDER Student and State Reporting processes and tasks that occur throughout the school year.

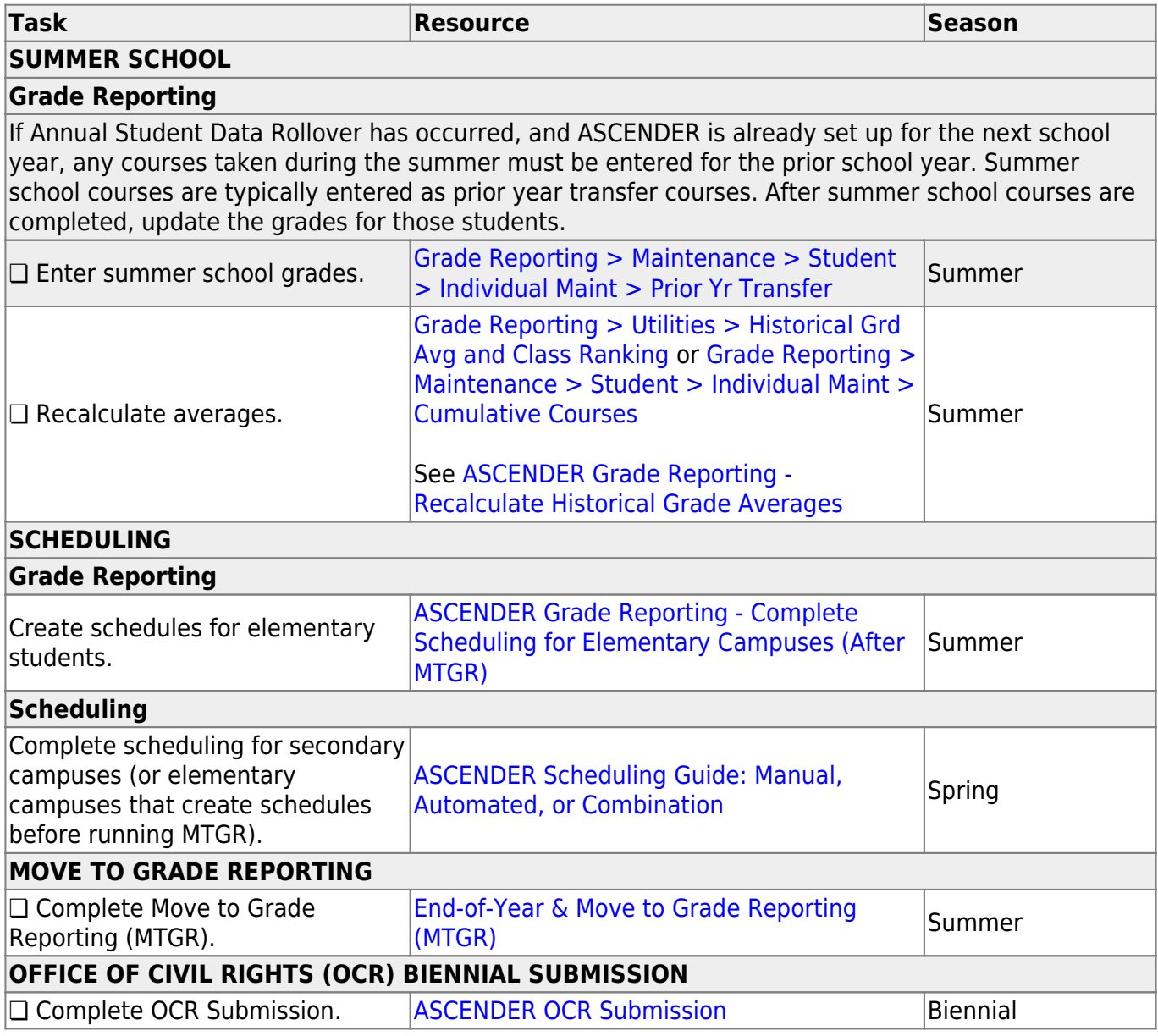

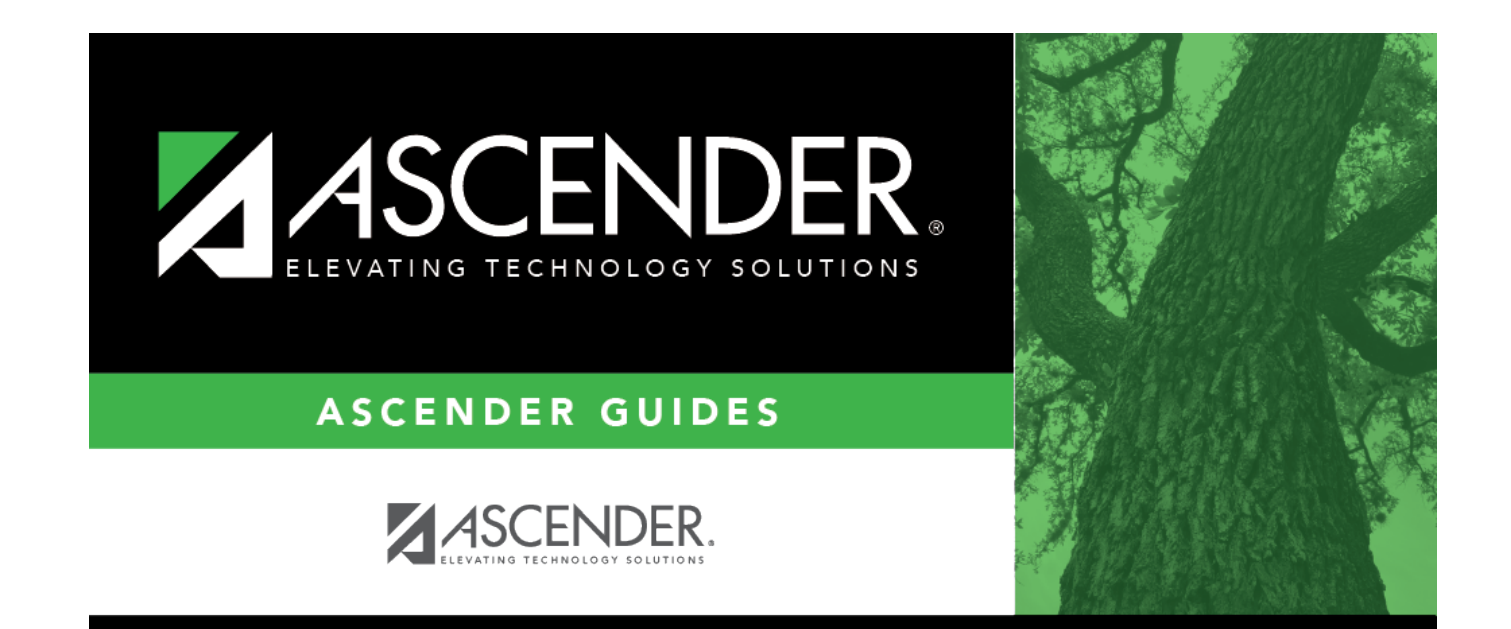

# **Back Cover**